```
Title stata.com
```
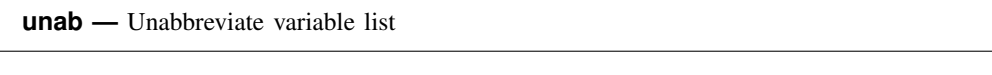

<span id="page-0-0"></span>[Description](#page-0-0) [Syntax](#page-0-1) [Options](#page-0-2) [Remarks and examples](#page-0-3) [Reference](#page-2-0) [Also see](#page-2-1)

# **Description**

unab expands and unabbreviates a varilist (see [U] 11.4 varname and varilists) of existing variables, placing the results in the local macro *lmacname*. unab is a low-level parsing command. The syntax command is a high-level parsing command that, among other things, also unabbreviates variable lists; see [P] [syntax](https://www.stata.com/manuals/psyntax.pdf#psyntax).

The difference between unab and tsunab is that tsunab allows time-series operators in *[varlist](https://www.stata.com/manuals/u11.pdf#u11.4varnameandvarlists)*; see [U[\] 11.4.4 Time-series varlists](https://www.stata.com/manuals/u11.pdf#u11.4.4Time-seriesvarlists).

<span id="page-0-1"></span>The difference between tsunab and fvunab is that fvunab allows factor variables in *varlist*; see [U[\] 11.4.3 Factor variables](https://www.stata.com/manuals/u11.pdf#u11.4.3Factorvariables).

# **Syntax**

Expand and unabbreviate standard variable lists

 $\texttt{unab}~ \textit{l}$  *macname* :  $\lceil \textit{varlist} \rceil \mid$  $\lceil \textit{varlist} \rceil \mid$  $\lceil \textit{varlist} \rceil \mid$  ,  $\texttt{min}(\#)~ \texttt{max}(\#)~ \texttt{name}(\textit{string}) \mid$  $\texttt{min}(\#)~ \texttt{max}(\#)~ \texttt{name}(\textit{string}) \mid$  $\texttt{min}(\#)~ \texttt{max}(\#)~ \texttt{name}(\textit{string}) \mid$ 

Expand and unabbreviate variable lists that may contain time-series operators

tsunab *lmacname* : - *[varlist](https://www.stata.com/manuals/u11.pdf#u11.4varnameandvarlists)* - , min(*#*) max(*#*) name(*[string](https://www.stata.com/manuals/u12.pdf#u12.4Strings)*)

Expand and unabbreviate variable lists that may contain time-series operators or factor variables

<span id="page-0-2"></span> $f$ vunab *lmacname* :  $\lceil$ *[varlist](https://www.stata.com/manuals/u11.pdf#u11.4varnameandvarlists)*  $\rceil$   $\rceil$  , min(#) max(#) name(*[string](https://www.stata.com/manuals/u12.pdf#u12.4Strings)*)  $\rceil$ 

## **Options**

min(*#*) specifies the minimum number of variables allowed. The default is min(1). max(*#*) specifies the maximum number of variables allowed. The default is max(120000). name(*[string](https://www.stata.com/manuals/u12.pdf#u12.4Strings)*) provides a label that is used when printing error messages.

## <span id="page-0-3"></span>**Remarks and examples stature and examples stature and examples stature and examples**

Usually, the [syntax](https://www.stata.com/manuals/psyntax.pdf#psyntax) command will automatically unabbreviate variable lists; see  $[P]$  syntax. In a few cases, unab will be needed to obtain unabbreviated variable lists.

If the user has previously set varabbrev off, then variable abbreviations are not allowed. Then typing in a variable abbreviation results in a syntax error. See [R] [set](https://www.stata.com/manuals/rset.pdf#rset).

#### Example 1

The separate command (see [D] [separate](https://www.stata.com/manuals/dseparate.pdf#dseparate)) provides an example of the use of unab. Required option by(*byvar*| *exp*) takes either a variable name or an expression. This is not handled automatically by the syntax command.

Here the syntax command for separate takes the form

syntax varname [if] [in], BY(string) [ *other options*]

After syntax performs the command-line parsing, the local variable by contains what the user entered for the option. We now need to determine if it is an existing variable name or an expression. If it is a variable name, we may need to expand it.

```
capture confirm var 'by'
if rc == 0 {
        unab by: 'by', max(1) name(by())
}
else {
         ( parse 'by' as an expression)
}
```
### **▷ Example 2**

We interactively demonstrate the unab command with auto.dta.

```
. use https://www.stata-press.com/data/r18/auto
(1978 automobile data)
. unab x : mpg wei for, name(myopt())
. display "'x'"
mpg weight foreign
. unab x : junk
variable junk not found
r(111):. unab x : mpg wei, max(1) name(myopt())
myopt(): too many variables specified
          1 variable required
r(103):
. unab x : mpg wei, max(1) name(myopt()) min(0)myopt(): too many variables specified
          0 or 1 variables required
r(103);
. unab x : mpg wei, min(3) name(myopt())
myopt(): too few variables specified
          3 or more variables required
r(102):
. unab x : mpg wei, min(3) name(myopt()) max(10)myopt(): too few variables specified
          3 - 10 variables required
r(102);
. unab x : mpg wei, min(3) max(10)mpg weight:
too few variables specified
r(102):
```
#### Example 3

If we created a time variable and used tsset to declare the dataset as a time series, we can also expand time-series variable lists.

```
. generate time = n. tsset time
. tsunab mylist : l(1/3).mpg
. display "'mylist'"
L.mpg L2.mpg L3.mpg
. tsunab mylist : l(1/3).(price turn displ)
. di "'mylist'"
L.price L2.price L3.price L.turn L2.turn L3.turn L.displacement L2.displacement
> L3.displacement
```
## **▷** Example 4

If set varabbrev off has been issued, variable abbreviations are not allowed:

```
. unab varn : mp
. display "'varn'"
mpg
. set varabbrev off
. unab varn : mp
variable mp not found
r(111);
. set varabbrev on
. unab varn : mp
. display "'varn'"
mpg
```
## <span id="page-2-0"></span>**Reference**

<span id="page-2-1"></span>Cox, N. J. 2010. [Stata tip 91: Putting unabbreviated varlists into local macros](http://www.stata-journal.com/article.html?article=dm0051). Stata Journal 10: 503–504.

## **Also see**

- [P] [syntax](https://www.stata.com/manuals/psyntax.pdf#psyntax) Parse Stata syntax
- [P] [varabbrev](https://www.stata.com/manuals/pvarabbrev.pdf#pvarabbrev) Control variable abbreviation
- [U[\] 11 Language syntax](https://www.stata.com/manuals/u11.pdf#u11Languagesyntax)

#### [U[\] 18 Programming Stata](https://www.stata.com/manuals/u18.pdf#u18ProgrammingStata)

Stata, Stata Press, and Mata are registered trademarks of StataCorp LLC. Stata and Stata Press are registered trademarks with the World Intellectual Property Organization of the United Nations. StataNow and NetCourseNow are trademarks of StataCorp LLC. Other brand and product names are registered trademarks or trademarks of their respective companies. Copyright (c) 1985–2023 StataCorp LLC, College Station, TX, USA. All rights reserved.

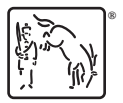

◁

◁

For suggested citations, see the FAQ on [citing Stata documentation](https://www.stata.com/support/faqs/resources/citing-software-documentation-faqs/).